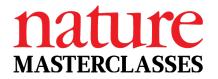

### Welcome to *Nature Masterclasses*

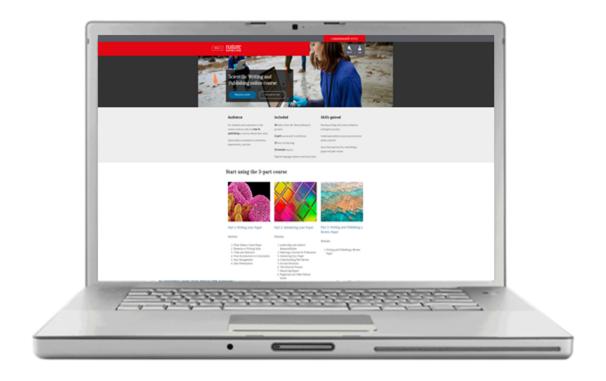

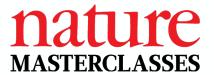

# **Agenda**

1 What is Nature Masterclasses?
2 Getting started
3 How to use the course
4 Additional features
5 Q&A

**What is Nature Masterclasses?** 

1.0

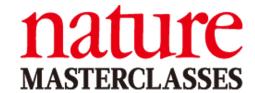

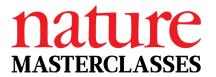

### The origins of Nature Masterclasses

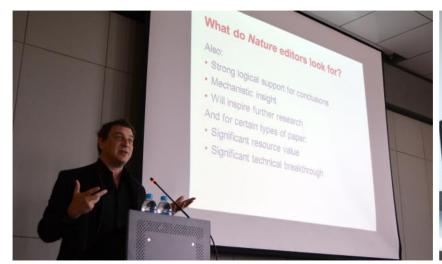

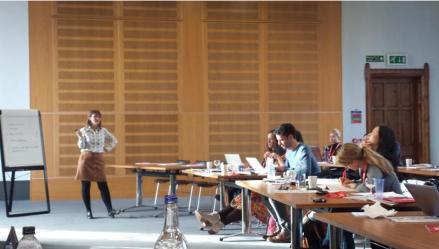

Face-to-face workshops established in 2011

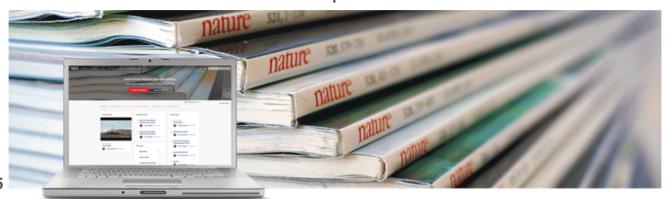

Online course published 2015

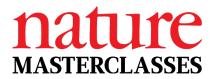

# Nature Masterclasses online training in Scientific Writing and Publishing

# Scientific Writing and Publishing training

3 part course with 3 certificates

- Short engaging lessons
- 1-5 minute videos
- **E** Learning activities

For a spare 5 minutes in the lab!

### Skills gained

Develop writing skills and confidence writing for journals

Understand editorial processes and what editors look for

Learn best practices for submitting a paper and peer review

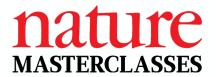

### **Delivered by Nature journal editors**

36 editors from 20+

Nature Research

journals

offer a unique

perspective and

insights

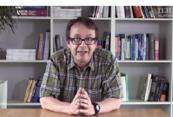

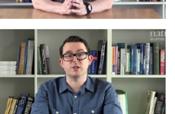

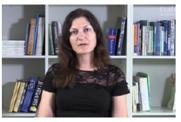

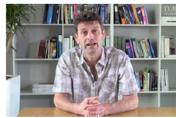

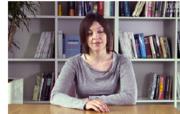

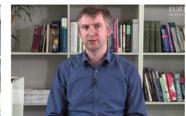

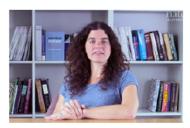

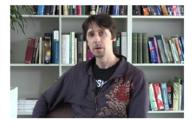

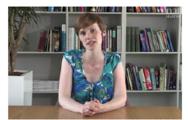

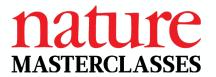

### **Delivered by Nature journal editors**

- All course content authored and peer reviewed by Nature journals editors
- Learn practical techniques direct from the editors for developing your scientific writing skills

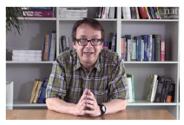

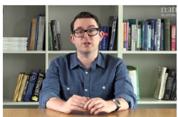

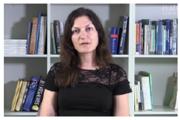

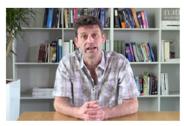

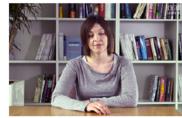

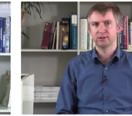

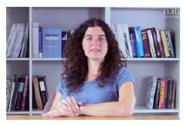

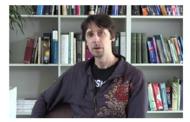

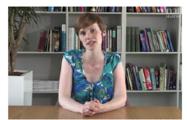

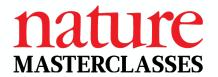

# Comprehensive course: 15 modules

# Part 1: Writing a Research Paper

- What Makes a Great Paper (75 min)
- 2. Elements of Writing Style (30 min)
- 3. Titles & Abstracts (60 min)
- From Introduction to Conclusion (60 min)
- 5. Data Management (75 min)
- 6. Data Presentation (75 min)

# Part 2: Publishing a Research Paper

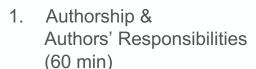

- Selecting a Journal for Publication (45 min)
- 3. Submitting Your Paper (45 min)
- Understanding Peer Review (90 min)
- 5. Journal Decisions (60 min)
- 6. The Editorial Process (30 min)
- 7. Measuring Impact (45 min)
- Plagiarism & Other Ethical Issues (60 min)

# Part 3: Writing and Publishing a Review Paper

1. Writing and Publishing a Review Paper (90 mins)

### **Getting started**

2.0

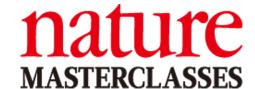

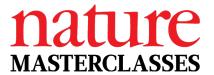

### Your access

Course access via 'Single Sign-On':

Visit the website, head to the 'Login' page, and click 'select your institution' Log in using your...

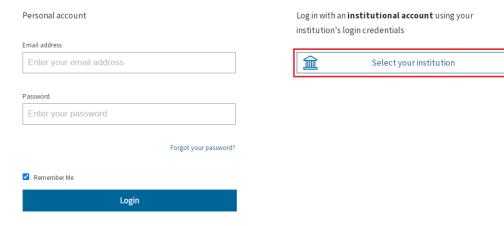

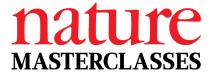

### Your access

- On the Institutional Login page, select your institution
- Log in using your normal institutional login details.

#### Institutional Login

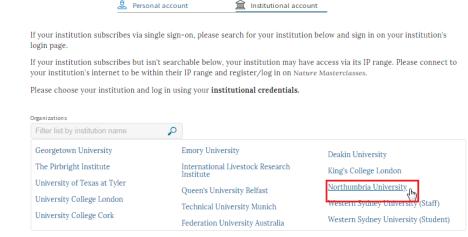

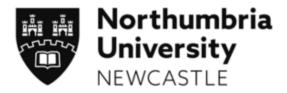

#### Enter your Northumbria Username and Password

| Northumbria | Username                                             |
|-------------|------------------------------------------------------|
| Password    |                                                      |
| Sign in     | ☐ I agree to abide by the <u>service condition</u> : |

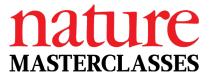

### Your access

- You will be redirected to Nature Masterclasses, asked to enter your email address, and prompted to check your inbox to verify your email address.
- This step only needs to be done once, when you log in for the first time

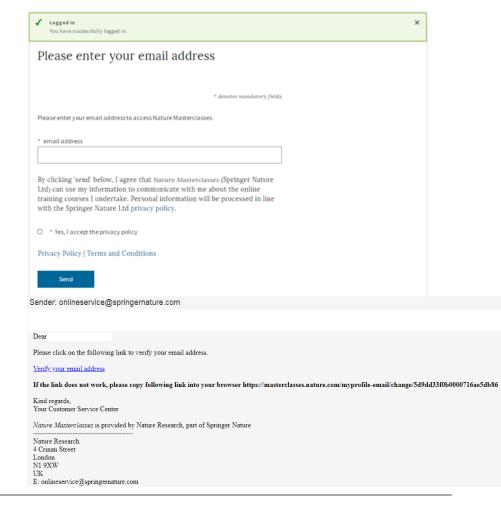

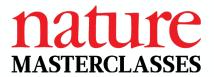

# Course access after login

You can now navigate to the course. Select the menu icon, and then click on the course name.

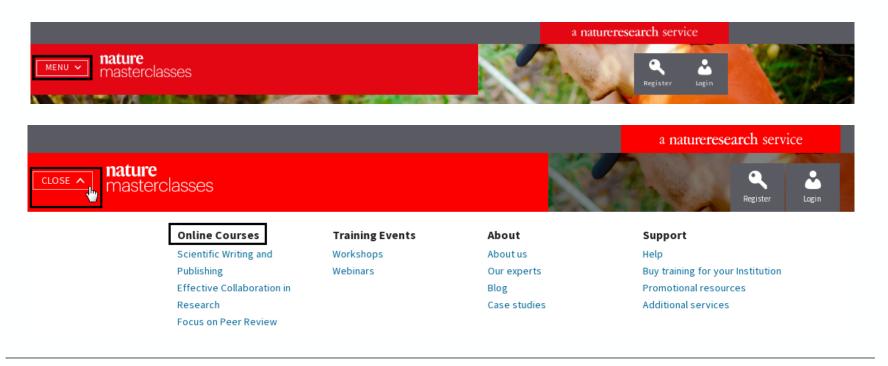

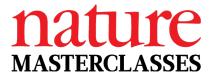

### Accessing the course for the first time

As a final step of you logging in for the first time, you will be asked to complete your profile before proceeding to the course.

The profile page will come up when you start your first module for the first time:

| FINAL STEP: Simply complete yet of the courter of the courter of t |                            |
|----------------------------------------------------------------------------------------------------|----------------------------|
| * First name                                                                                                    | * denotes mandatory field: |
| * Last name                                                                                                    |                            |
| * JobTitle - please select -                                                                                                    | ·                          |
| * Discipline - please select -                                                                                                    | V                          |
| * Country - please select -                                                                                                    | V                          |
| * Institution                                                                                                    |                            |
| submit                                                                                                    |                            |

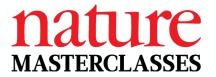

# Sign in for future visits

Go to <a href="https://masterclasses.nature.com">https://masterclasses.nature.com</a>

Click Login

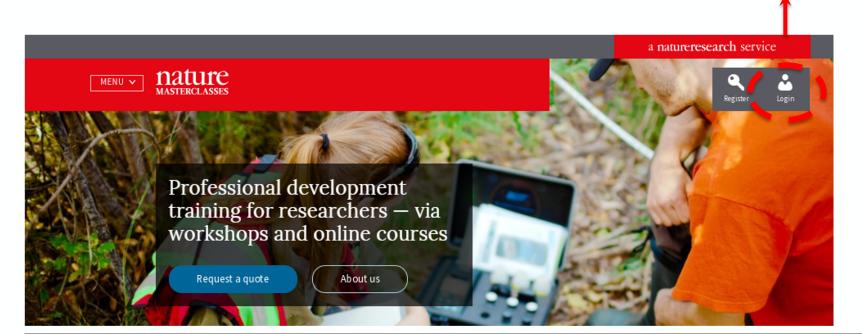

Login

a natureresearch service

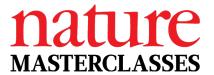

# **Account settings**

### In your My page you can:

- Edit your personal data
- View your dashboard

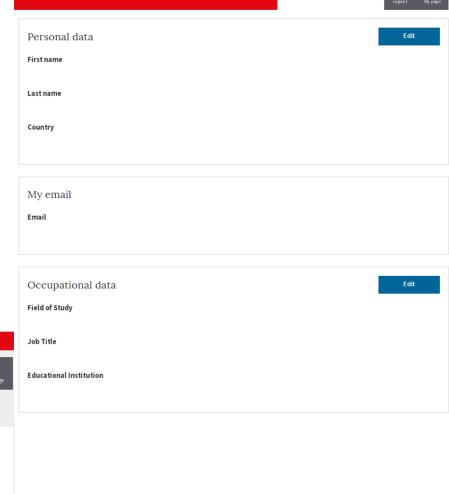

nature MASTERCLASSES

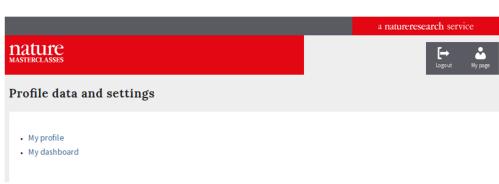

### How to use the course

3.0

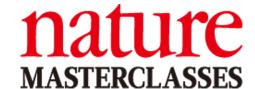

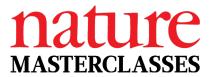

### How to enter the course

Once you're signed in, visit the course by clicking on the menu icon and then selecting the course.

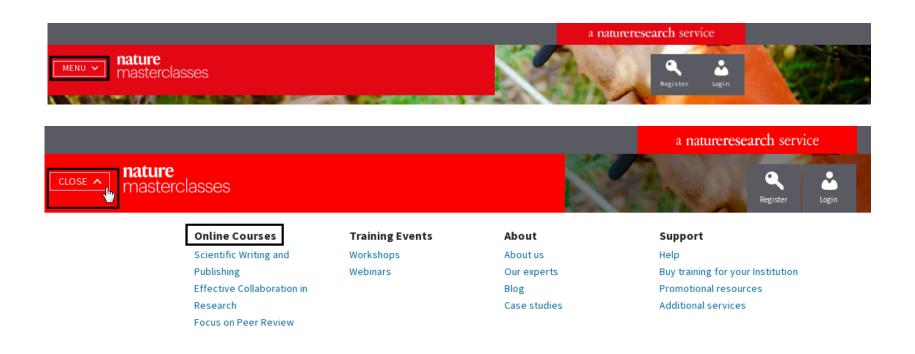

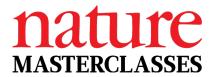

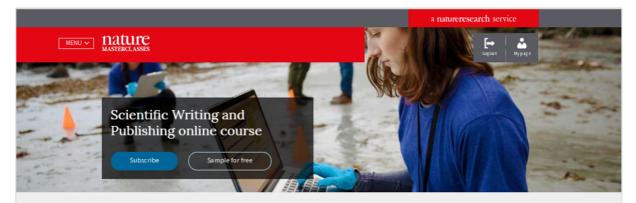

#### Audience

For students and researchers in the natural sciences who are **new to publishing** or wish to refresh their skills

Subscriptions available to institutions, departments, and labs

#### **Key features**

**3-part** course with 3 certificates

**36 editors** from 20+ Nature Research journals

11 hours of learning

10-minute lessons

**English language** captions and transcripts

#### Skills gained

Develop writing skills and confidence writing for journals

Understand editorial processes and what editors look for

Learn best practices for submitting a paper and peer review

#### Start using the three-part course

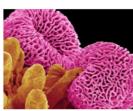

Part 1: Writing a Research Paper

Part 2: Publishing a Research Paper

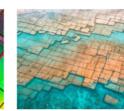

Part 3: Writing and Publishing a Review Paper

#### Module

- 1. What makes a great paper?
- 2. Elements of writing style
- 3. Titles and abstracts
- 4. From introduction to conclusion
- 5. Data management
- 6. Data presentation

#### Modules

- 1. Authorship and authors' responsibilities
- 2. Selecting a journal for publication
- 3. Submitting your paper
- 4. Understanding peer review
- 5. Journal decisions
- 6. The editorial process
- 7. Measuring impact
- 8. Plagiarism and other ethical issues

#### Module

Writing and publishing a review paper

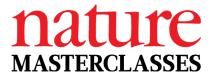

### **Course content**

- Lessons contain videos, posts and activities
- Progress indicators show you the lessons you've completed

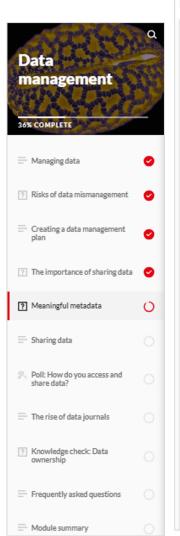

#### Knowledge check: Useful data layout

What are the problems with the data and associated metadata presented here? Select the six correct answers from the list of options.

| S1 Sh.cuo - Amiga Sheets |           |       |      |   |  |
|--------------------------|-----------|-------|------|---|--|
|                          | Α         | В     | С    | D |  |
| 1                        | Means     | Ct    | Т    |   |  |
| 2                        |           | Day 0 |      |   |  |
| 3                        | Sodium    | 139   | 142  |   |  |
| 4                        | Potassium | 3.3   | 4.8  |   |  |
| 5                        | Chloride  | 100   | 108  |   |  |
| 6                        | BUN       | 18    | 18   |   |  |
| 7                        | Creatine  | 1.2   | 1.2  |   |  |
| 8                        | Uric acid | 5.5*  | 6.2* |   |  |

- Obscure file type 'cuo'
- Lack of units
- More than one piece of data per cell
- Unclear formatting
- Abbreviated headers

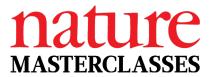

### Captions and transcripts on videos

To turn on English subtitles on videos, select the dialogue box icon

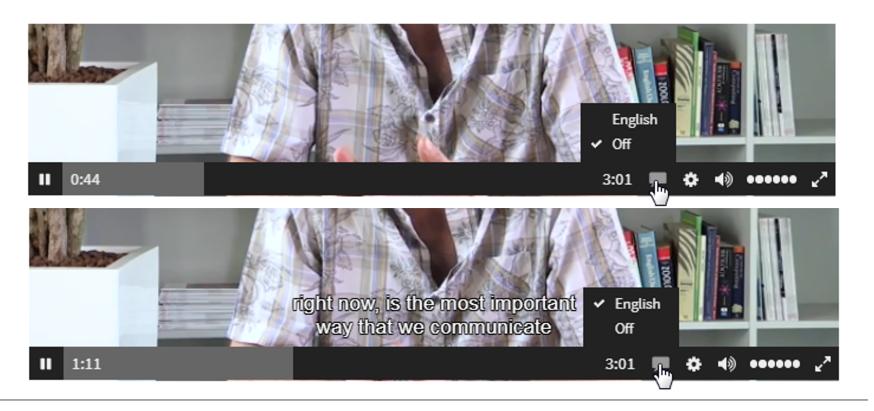

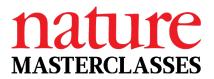

# Captions and transcripts on videos

English transcripts are located underneath videos:

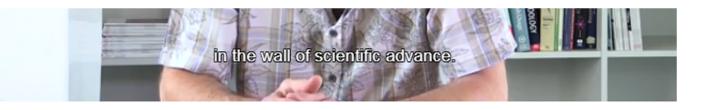

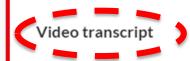

Publication is really important to a scientist, because it's the way that you get to tell the world what you've done, and what you think it means. If you spent your entire time in your lab doing research, getting lovely data, having very clever ideas about what it means, but never told anyone, you'd be completely wasting your time. Science exists, it progresses, by one set of work being built upon somebody else's, so it's really important that you communicate your science.

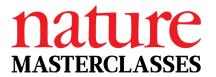

# Ways of using the course

- 1) Logical progression from start to finish;
- 2) Use the modules that relate to where you currently are in the research life cycle.

It's your resource! Find a way to use it that works for you.

Dip into videos that look interesting, read content created by editors whose style you like, or who work in your field, and undertake activities that will challenge you.

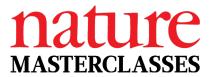

# Track your progress

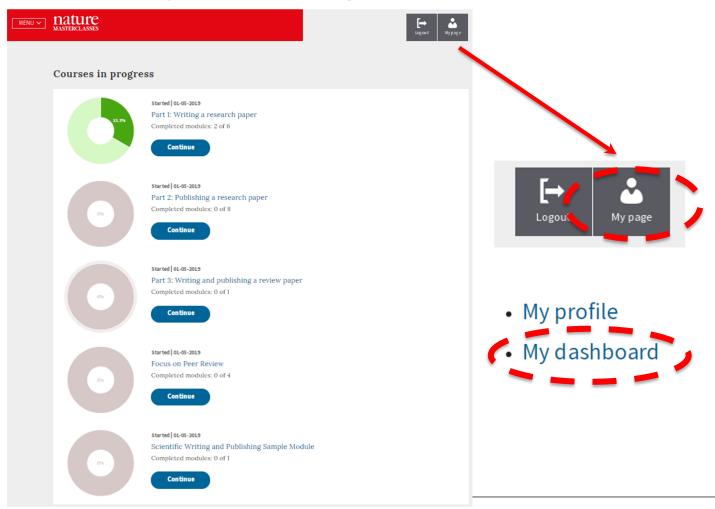

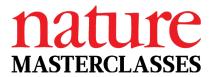

# Track your progress

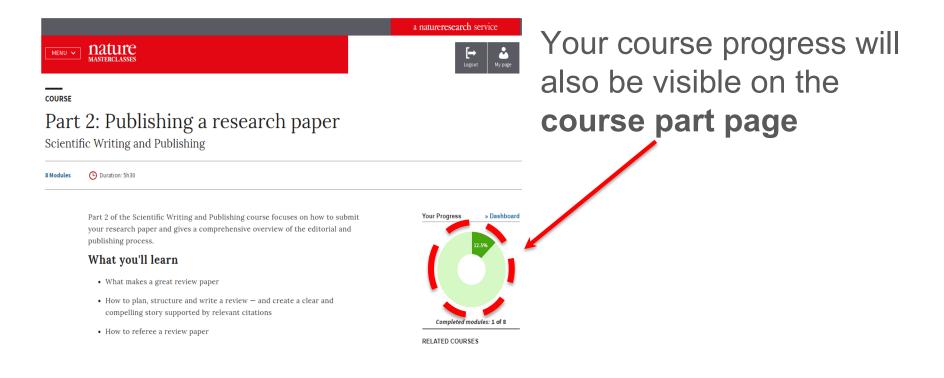

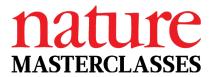

# My dashboard

- Shows progress within modules
- Certificate unlocked after completing 100% of the course

### Courses in progress Started | 01-05-2019 Scientific Writing and Publishing Sample Module Completed modules: 0 of 1 Continue Started | 01-05-2019 Part 3: Writing and publishing a review paper Completed modules: 0 of 1 Continue Started | 01-05-2019 Part 2: Publishing a research paper Completed modules: 1 of 8 Continue Started | 01-05-2019 Focus on Peer Review Completed modules: 0 of 4 Continue Courses completed

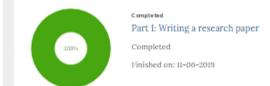

#### Certificates

Part 1: Writing a research paper

Finished on: 11-06-2019

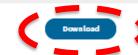

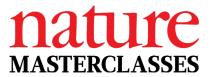

### **Certificates**

# Download certificates from the course part overview page

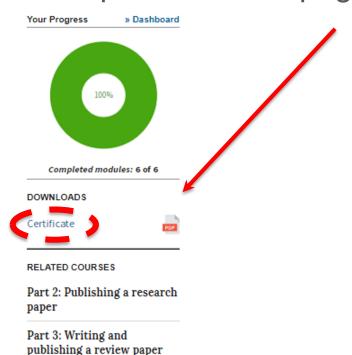

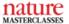

11 June 2019

#### Certificate of Course Completion

This is to certify that

#### Barbara Pap

has successfully completed

Part 1: Writing a research paper

of the three-part Nature Masterclasses online course in

#### Scientific Writing and Publishing

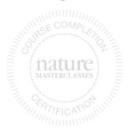

Magdalena Skipper, PhD

Editor-in-Chief, Nature Chief Editorial Advisor, Nature Research

SPRINGER NATURE

### **Additional features**

4.0

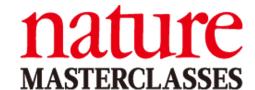

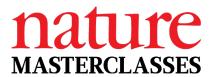

# The blog area

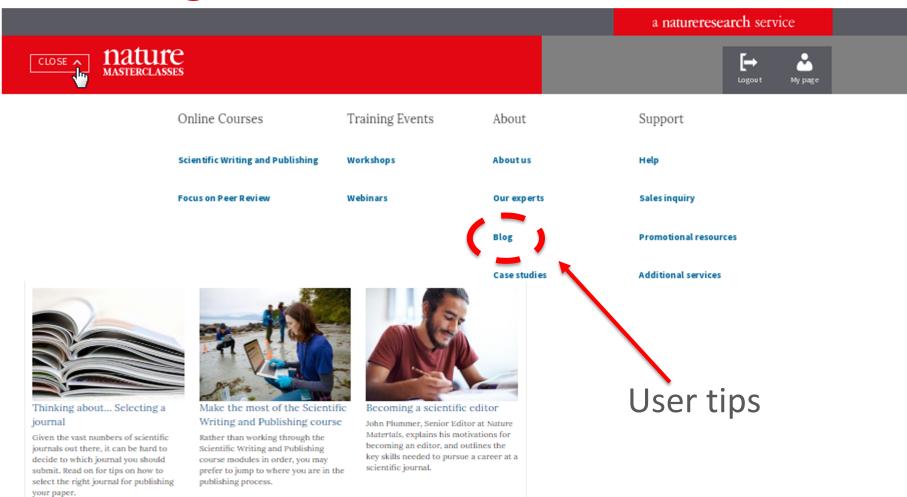

### nature MASTERCLASSES

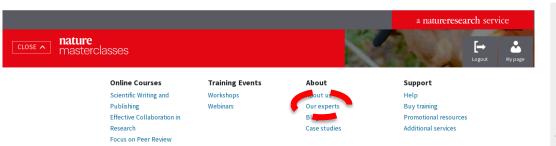

### Meet our editors

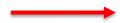

#### World-leading expertise

Our online courses, workshops, and webinars are taught by Nature Research journal editors, experienced researchers, and industry leaders.

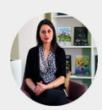

These experts offer real insight and practical techniques to help researchers achieve career and research goals.

#### Scientific Writing and Publishing course

In our Scientific Writing and Publishing course, a panel of Nature Research journal editors offer real insight into how to publish in top journals.

#### Featured experts

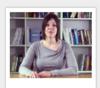

Iulia Georgescu Chief Editor, Nature Reviews Physics

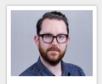

Nicky Dean Chief Editor, Nature Energy

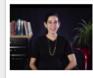

Irene Jarchum Associate Editor, Nature Btotechnology

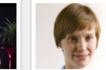

Leonie Mueck Former Senior Editor Physical Sciences, Nature

See all experts for the Scientific Writing and Publishing course

View all experts

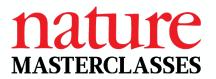

### Free course: Focus on Peer Review

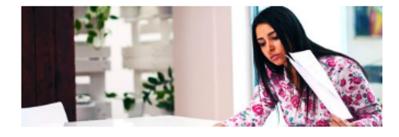

Focus on Peer Review

Learn the foundations of good peer review

Free-to-access

A comprehensive and practical overview focussing on:

- The responsibilities of peer reviewers
- How to prepare a peer review report
- The ethics of peer review
- Innovations in different types of peer review.

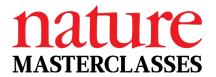

# Visit our FAQ page

If you experience any technical issues, visit our Help page, which includes our Customer Service contact details.

#### Nature Masterclasses

Support for Nature Masterclasses which are online courses, workshops and webinars delivered by Nature Research journal editors.

#### Access

What is included in a Nature Masterclasses subscription?

Who can subscribe to Nature Masterclasses?

Can I subscribe to Nature Masterclasses as an individual?

What do I get if I register for free to the Nature Masterclasses website?

#### **Troubleshooting**

My institution subscribes to Nature Masterclasses but I cannot access the online course

Steps for logging in if your institution subscribes to Nature Masterclasses

I cannot sign in – what else can I do?

How can I change my password for Nature Masterclasses?

#### **Technical**

What browser should I use for Nature Masterclasses?

If I have technical issues with Nature Masterclasses, who should I contact?

Q&A

**5.0** 

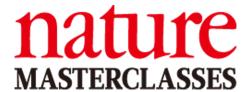

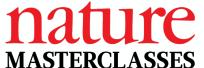

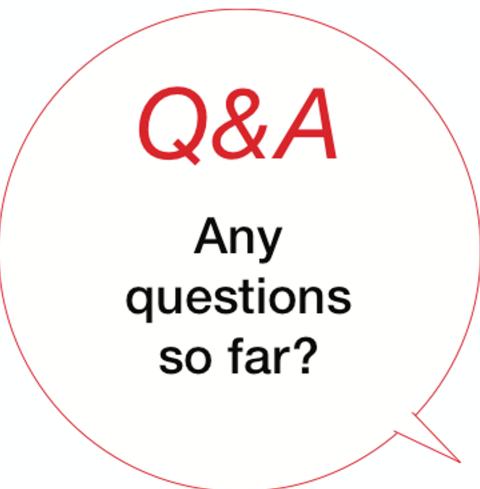

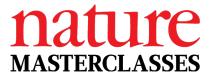

# Why not start now?

- Get started after the presentation: <u>https://masterclasses.nature.com/</u>
- Remember, do not register on the Nature
   Masterclasses website; go directly to the Login page

We hope you enjoy using Nature Masterclasses!